## **SMH Driver Operator Commands**

The Entire Net-Work SMH line driver supports the TCPX line driver operator commands, with one exception: you cannot issue a CONNECT operator command to SMHLINK.

Under z/OS, the SMH line driver operator commands have the following format:

## F NETWORK, SMH target cmd

The following table describes this syntax.

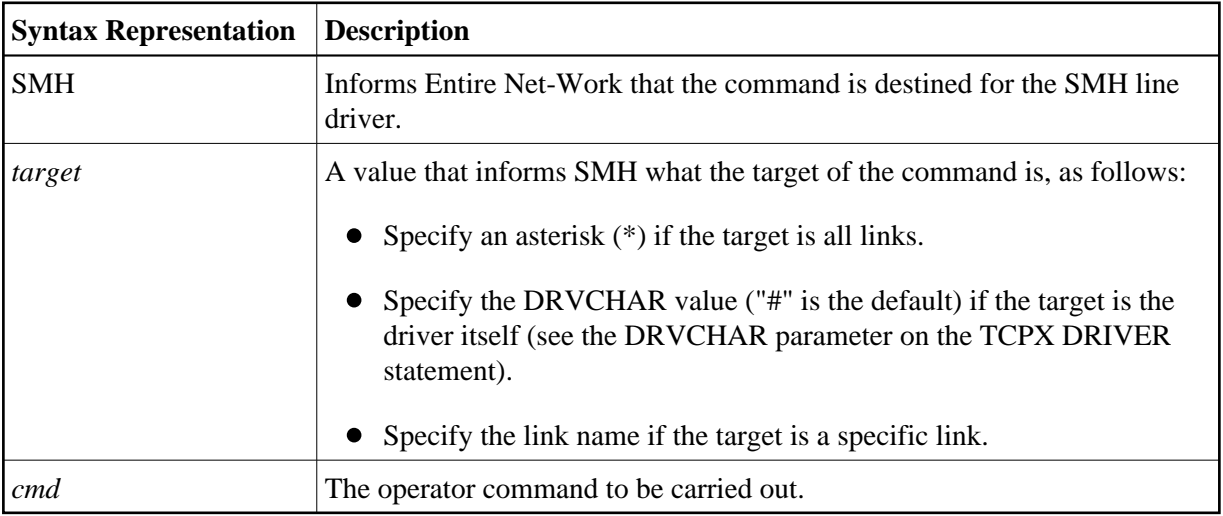